# **Module 1 Contents**

### <span id="page-0-0"></span>**Chapter 1: Getting Started With Flash**

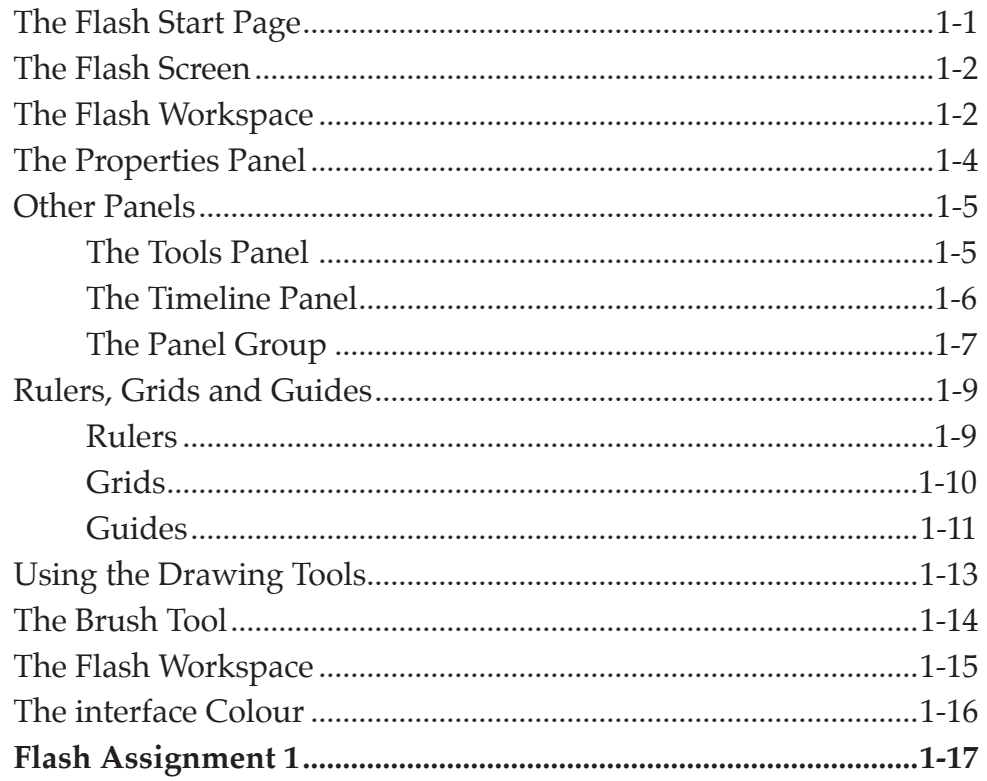

# <span id="page-1-0"></span>**Chapter 2: Drawing Tools**

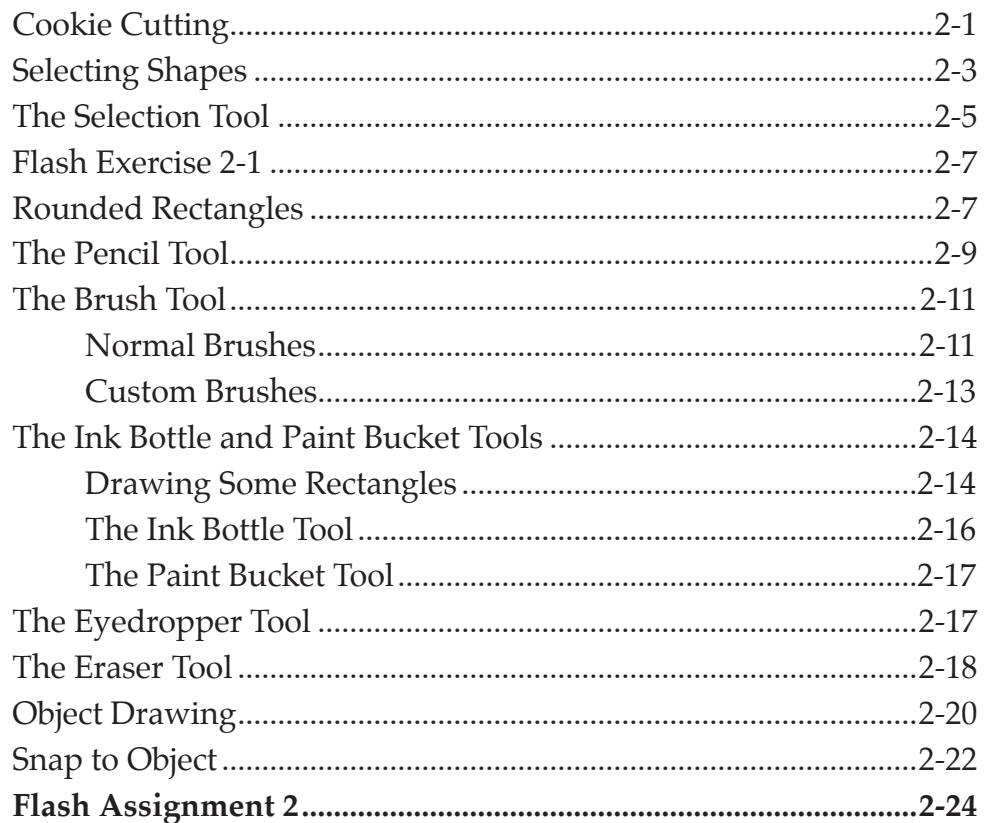

### Chapter 3: Symbols, Libraries and Layers

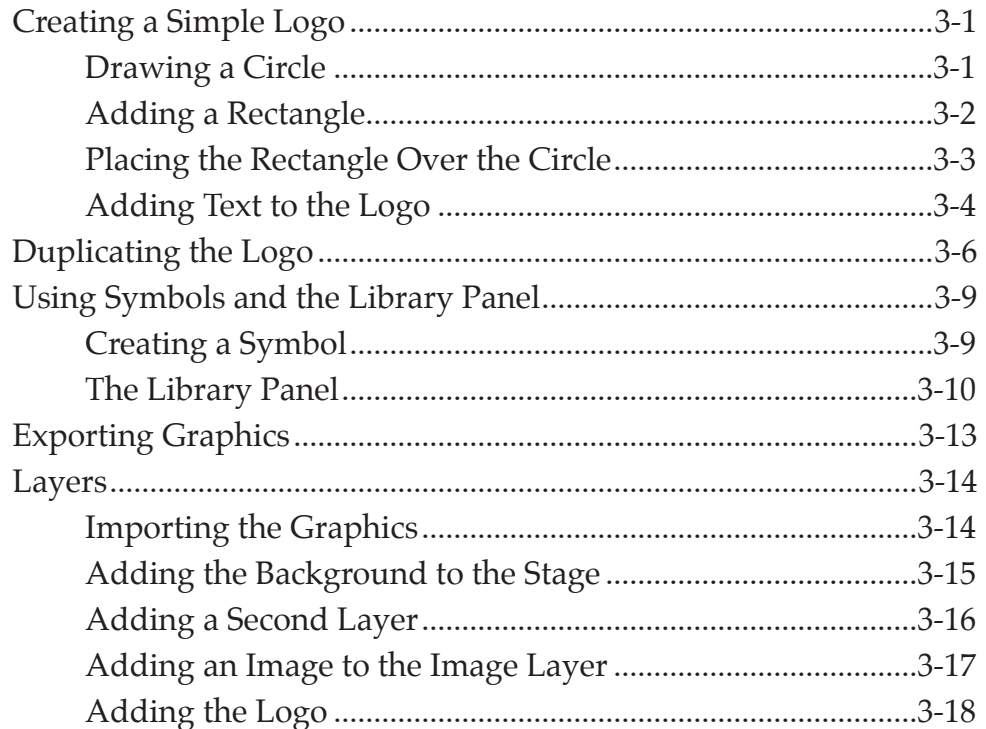

<span id="page-2-0"></span>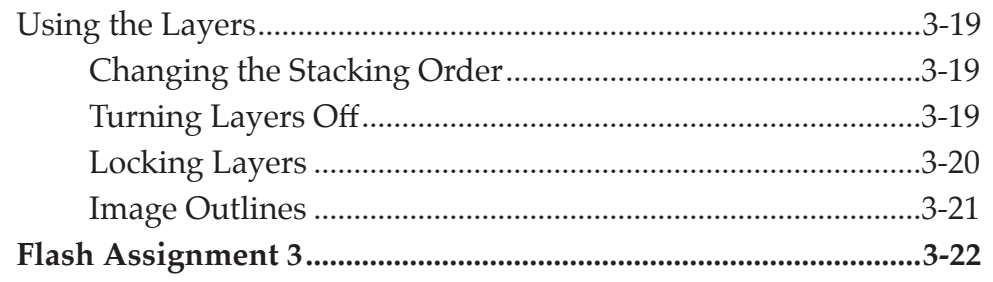

# **Chapter 4: Motion Tween Animations**

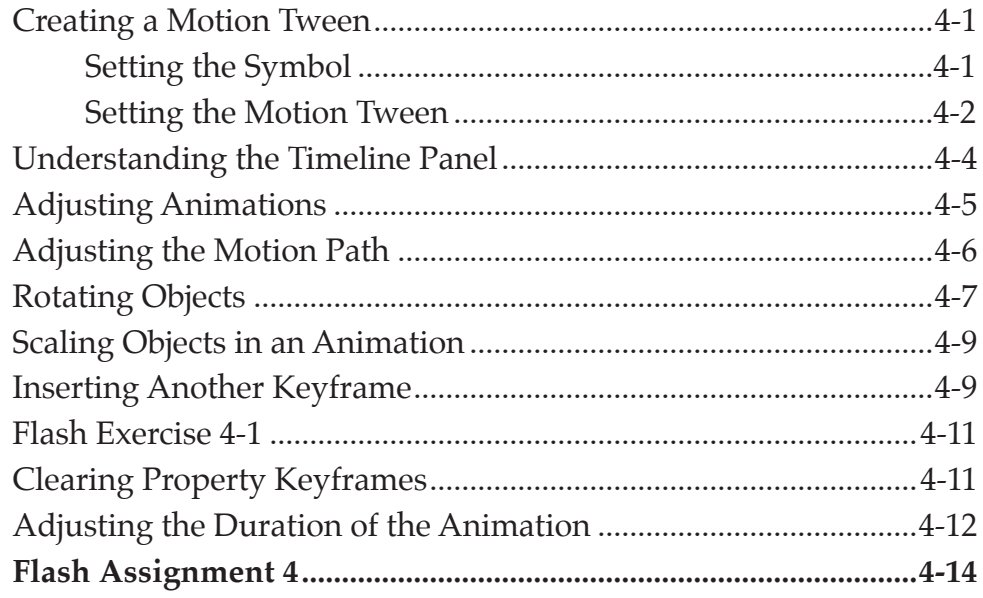

# **Chapter 5: Multiple Object Animations**

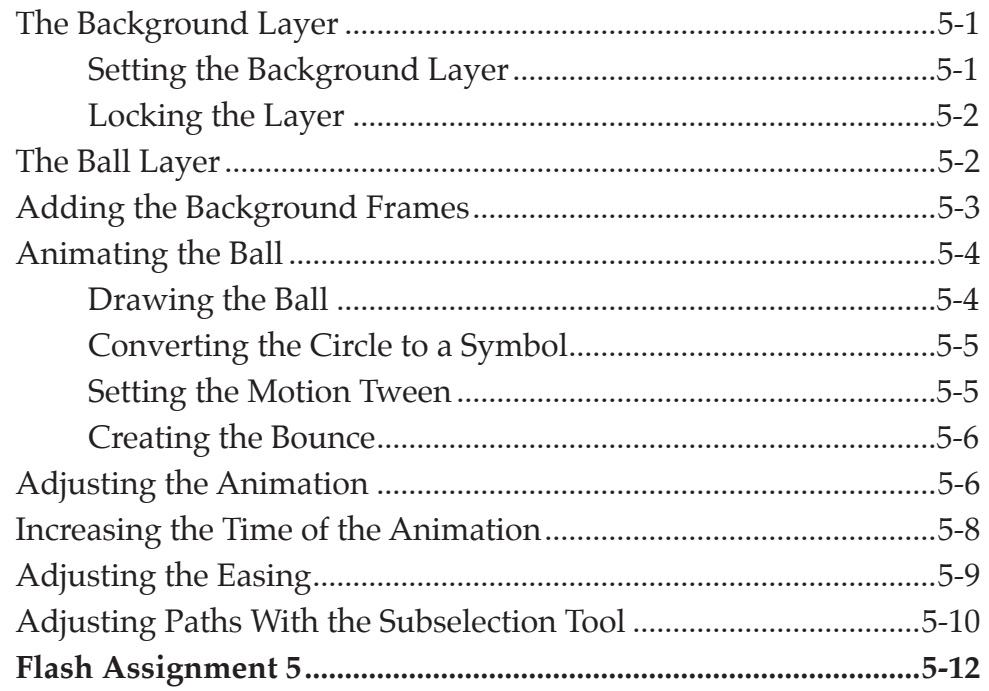

# <span id="page-3-0"></span>**Chapter 6: Other Tweening Types**

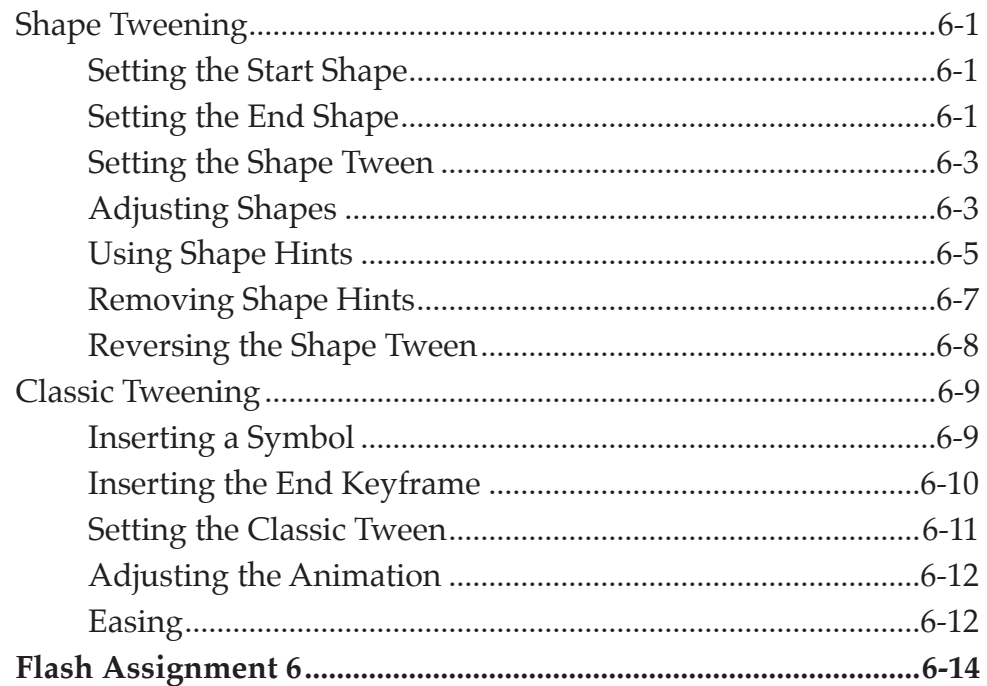

# **Chapter 7: Fixed Point Animations**

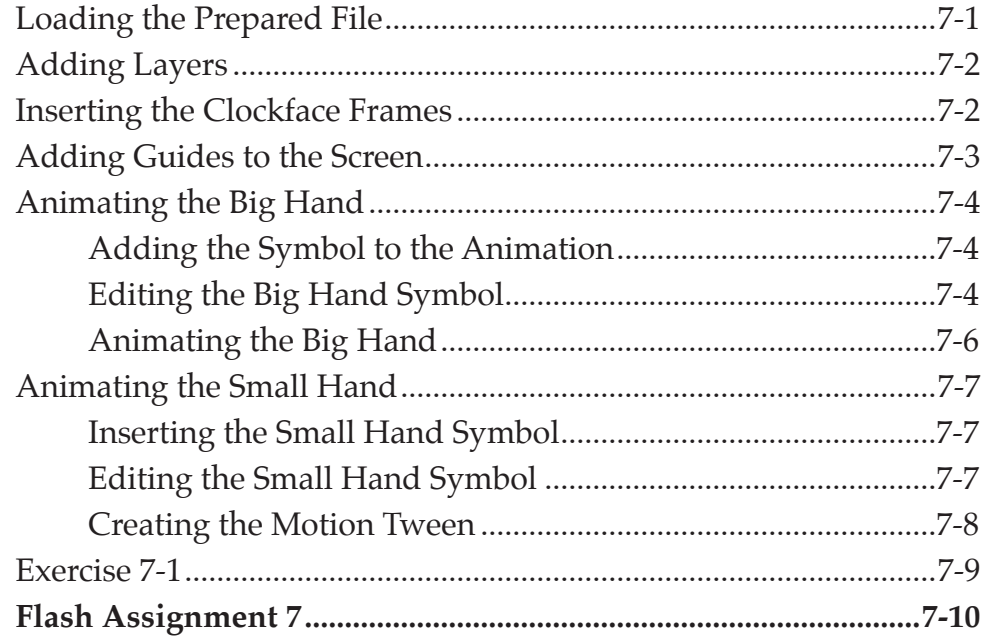

# <span id="page-4-0"></span>**Chapter 8: Circular Animations**

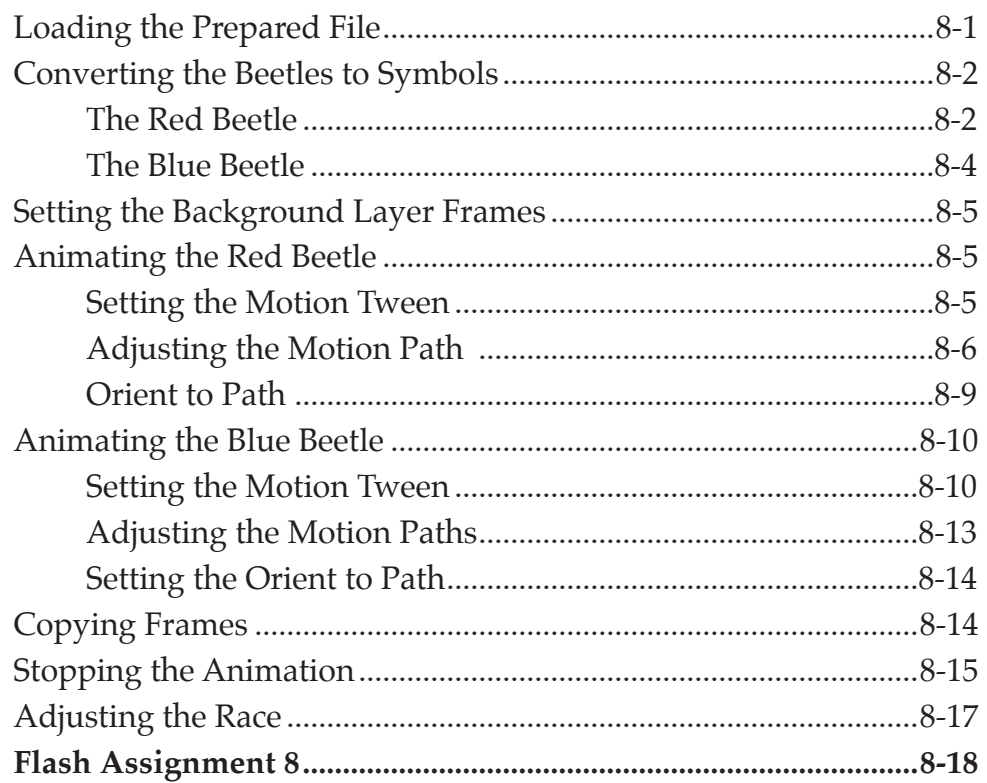

# **Chapter 9: Frame By Frame Animations**

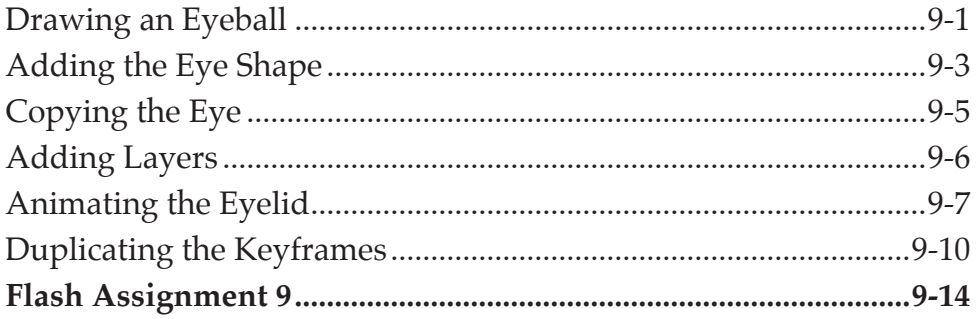

# <span id="page-5-0"></span>**Chapter 10: [Creating Movie Clips](#page-0-0)**

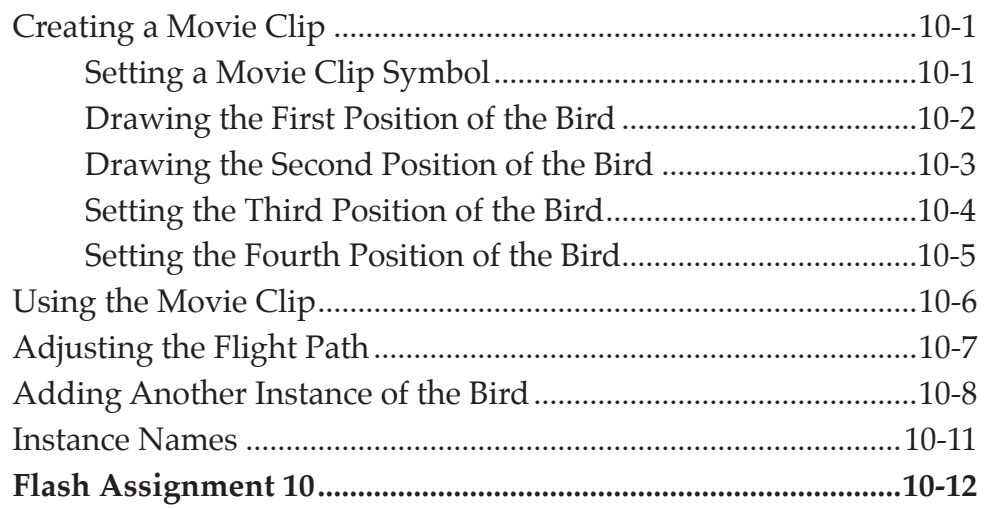

# **Chapter 11: [Using the Motion Editor Panel](#page-0-0)**

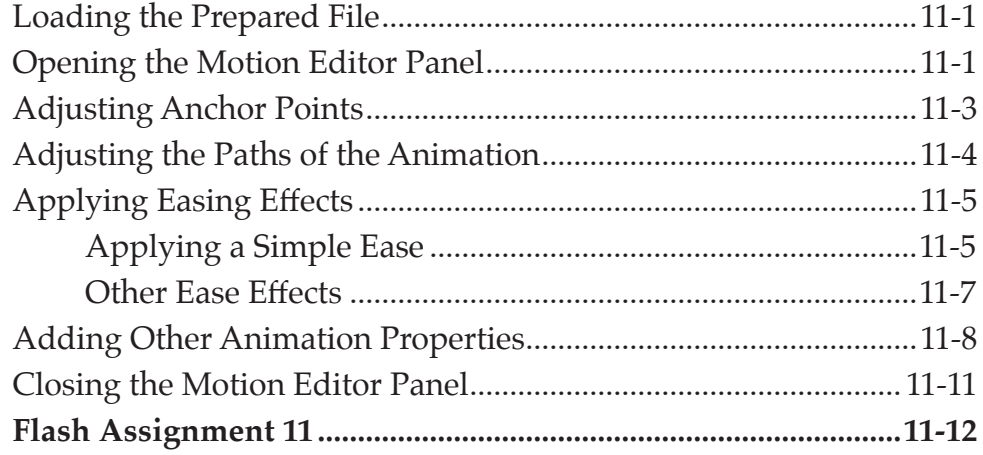

### <span id="page-6-0"></span>**Chapter 12: Creating Buttons**

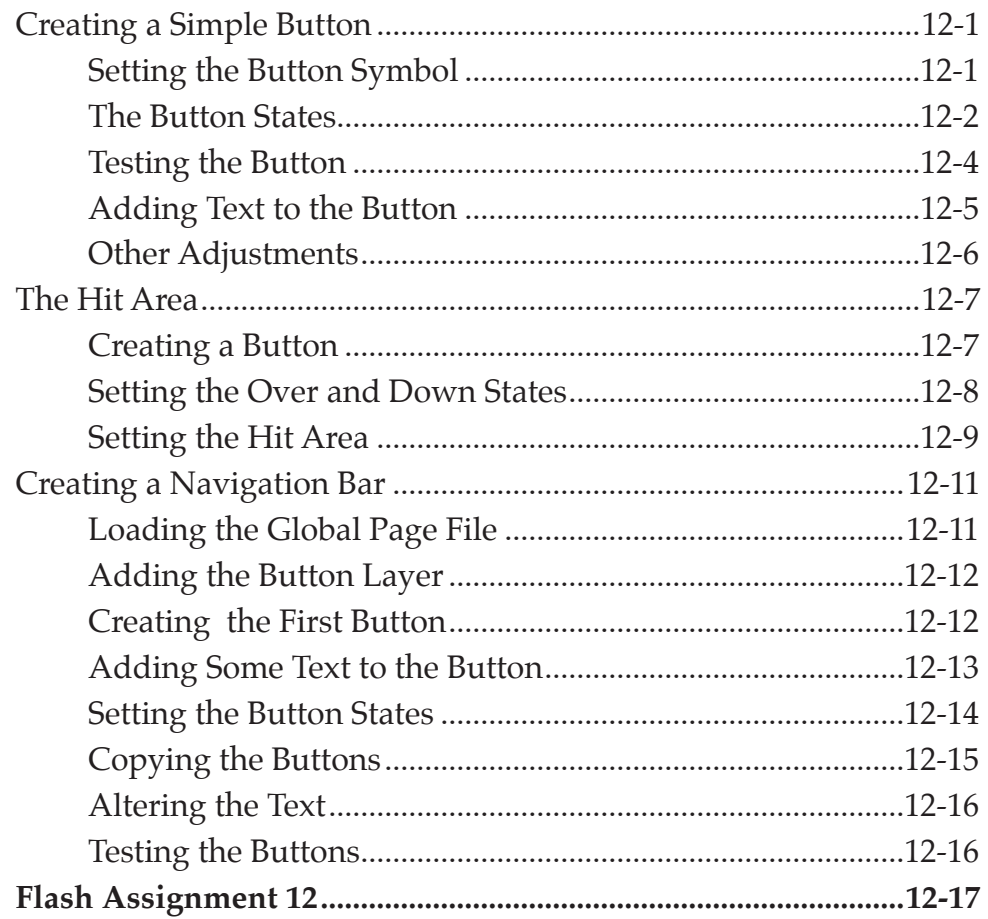

## **Chapter 13: Publishing Animations**

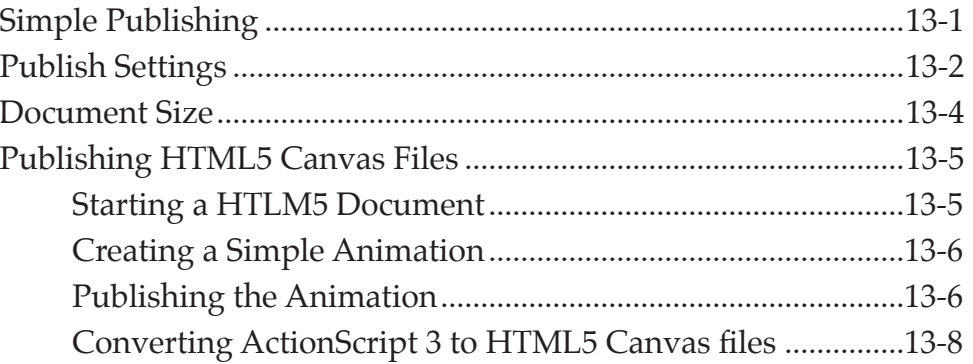

### Flash Project 1

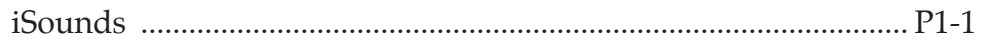

# <span id="page-7-0"></span>Module 2 Contents

#### **Chapter 14: [Using Masks](#page-0-0)**

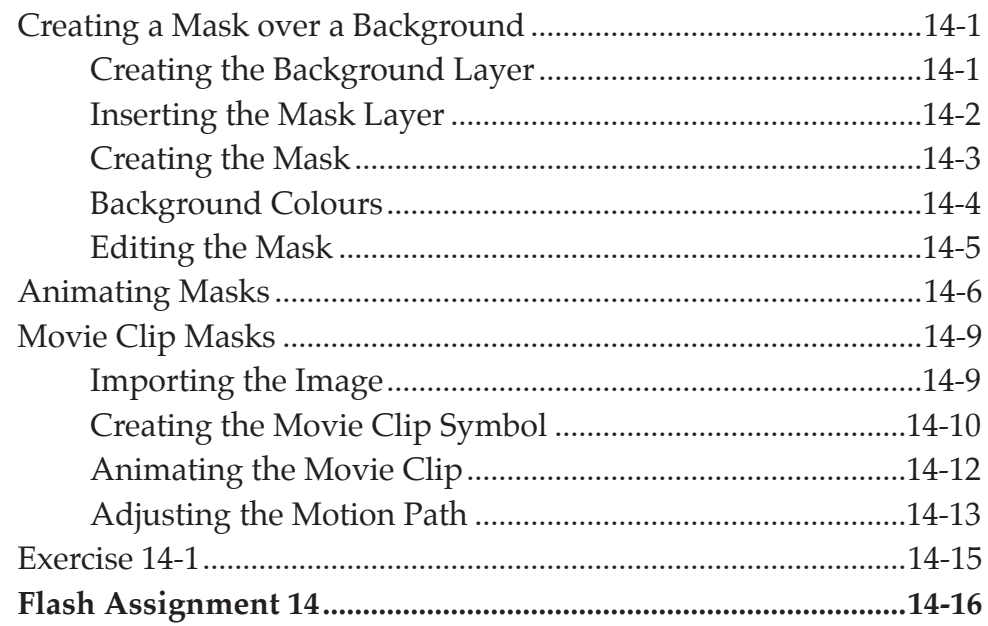

### **Chapter 15: [Using the 3D Tools](#page-0-0)**

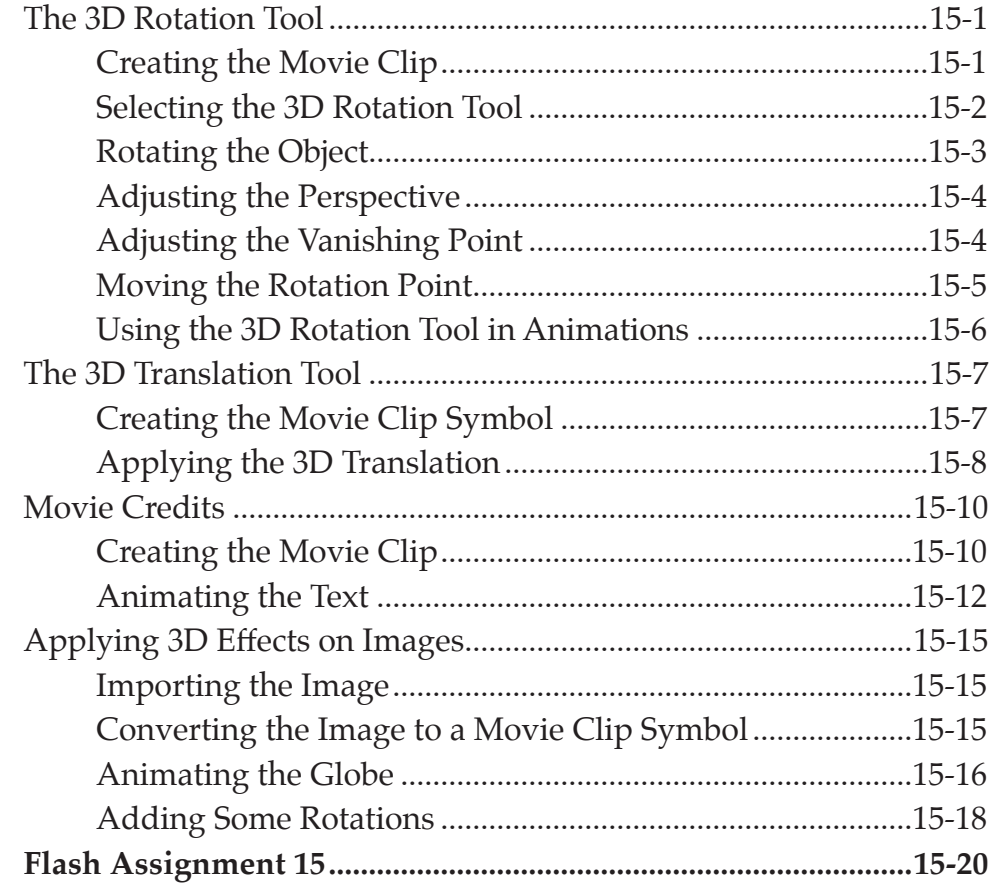

# <span id="page-8-0"></span>**Chapter 16: Animating Still Photos**

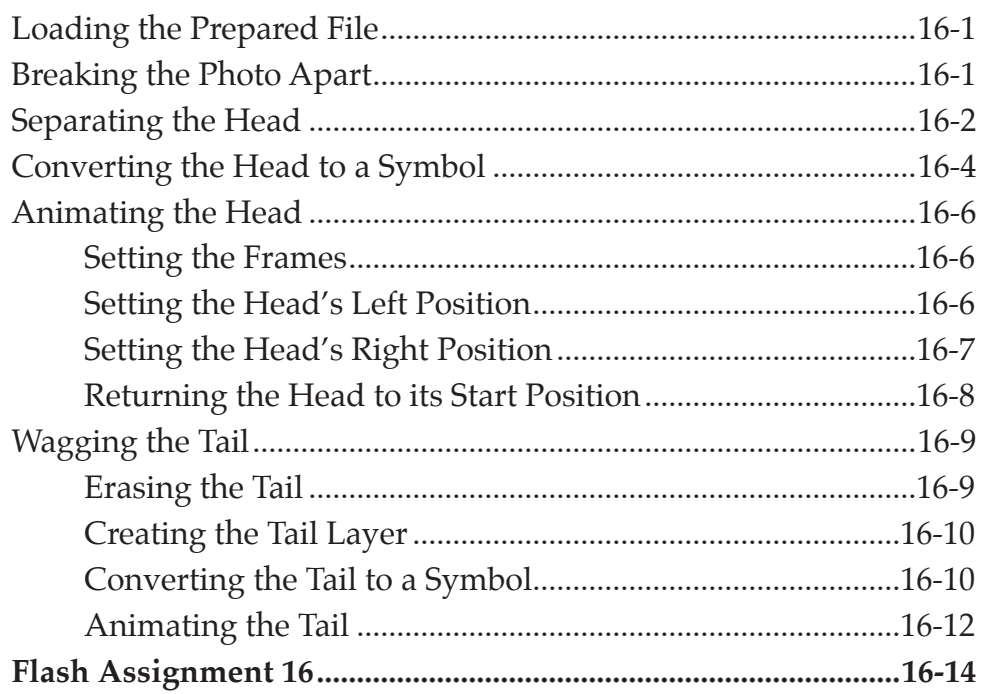

# Chapter 17: Adding Sounds to Animations

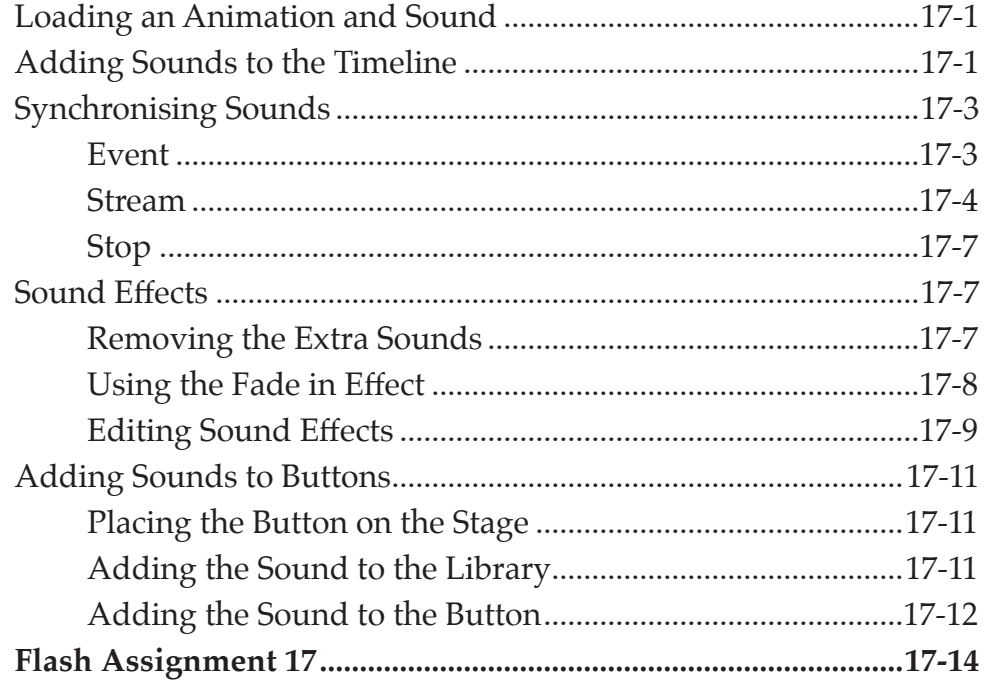

# <span id="page-9-0"></span>Chapter 18: Using the Bone Tool

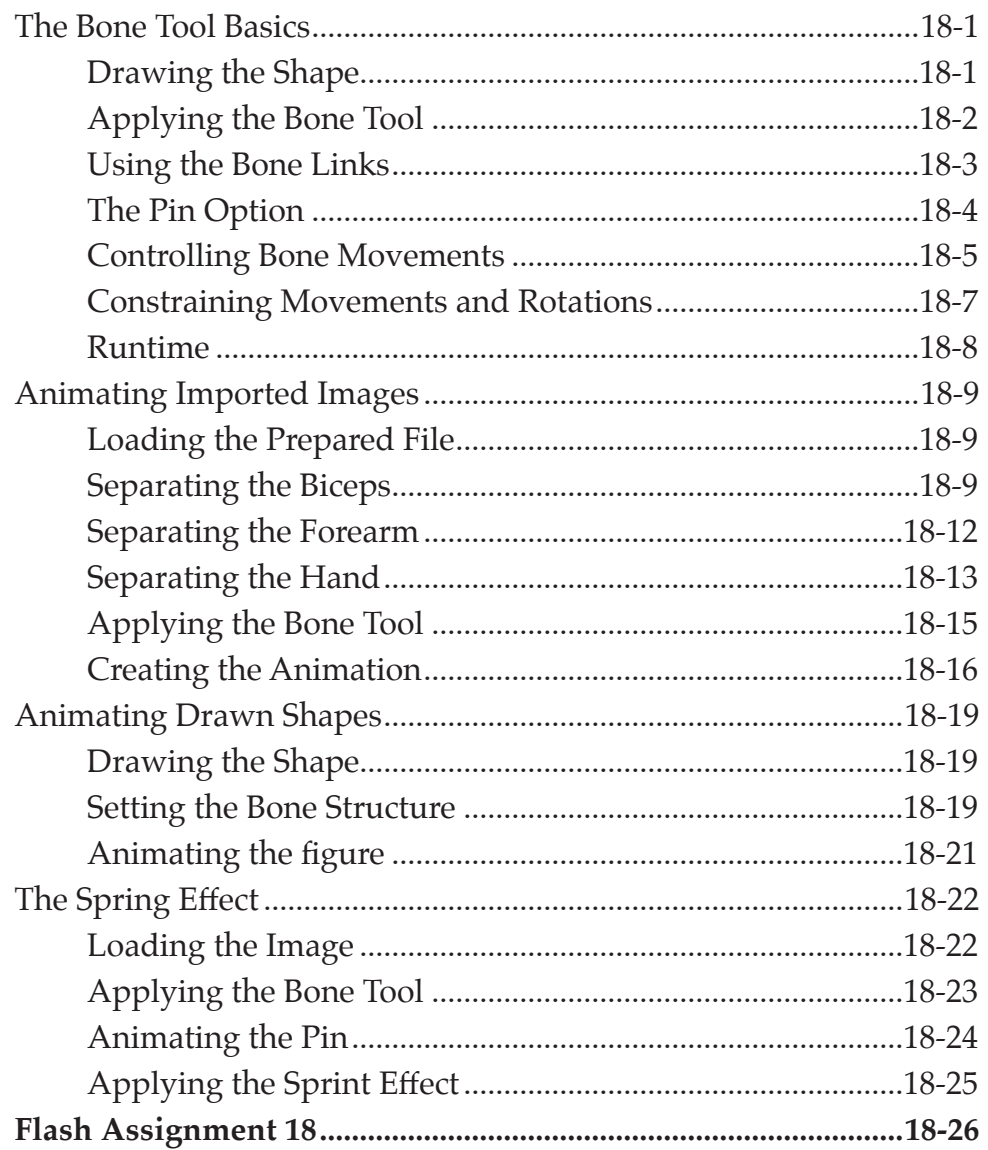

### **Chapter 19: Code Snippets**

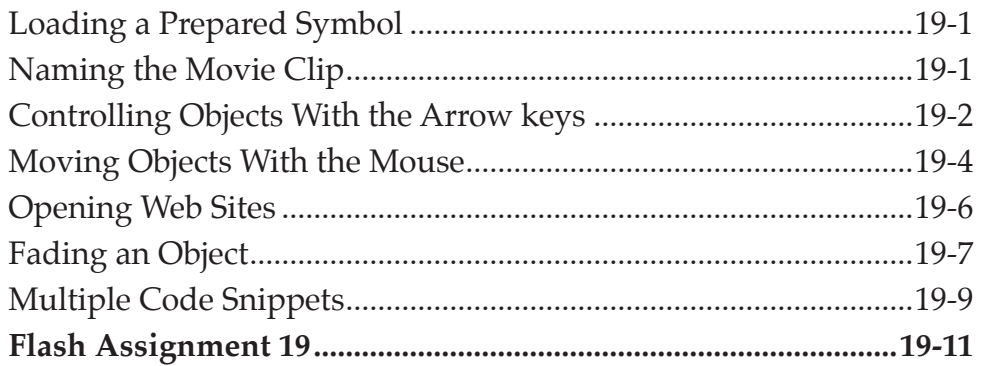

# <span id="page-10-0"></span>Chapter 20: Text Formatting

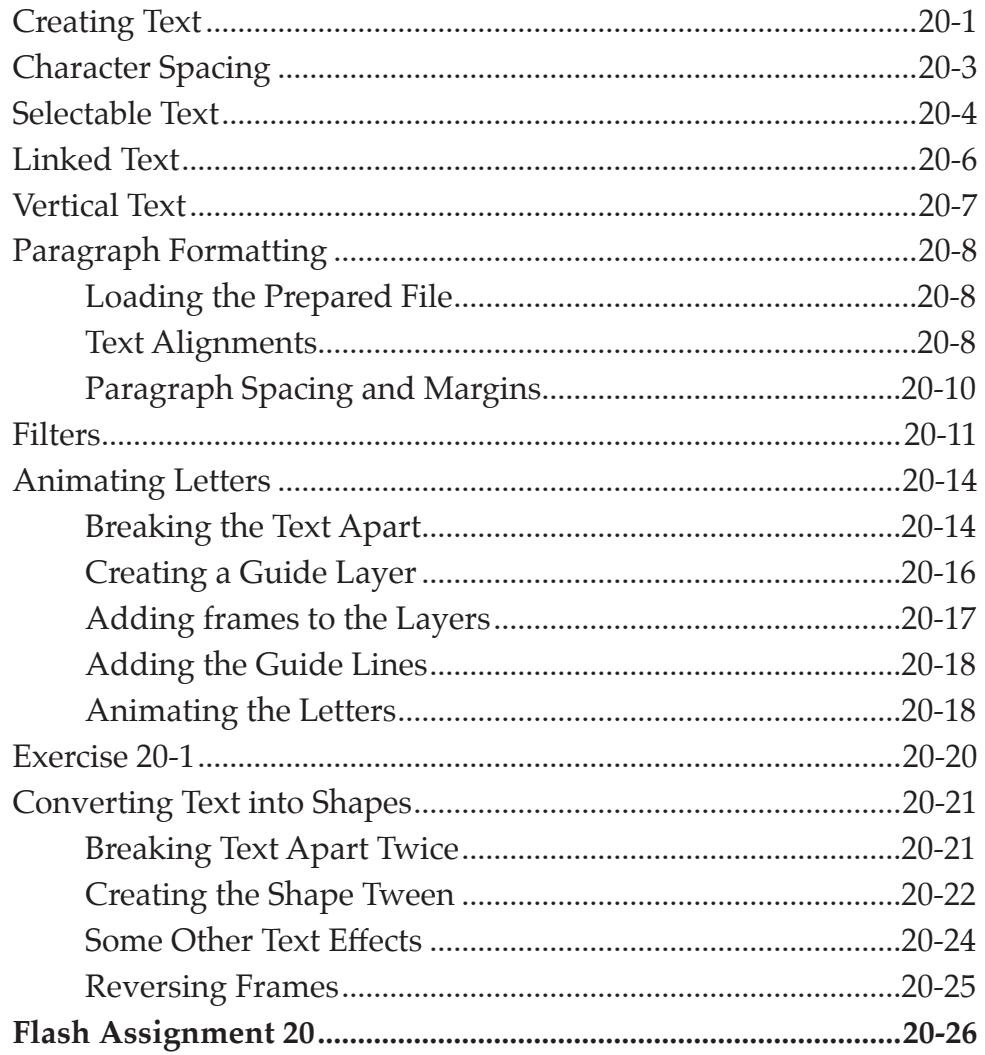

# Chapter 21: Text Effect Movie Clips

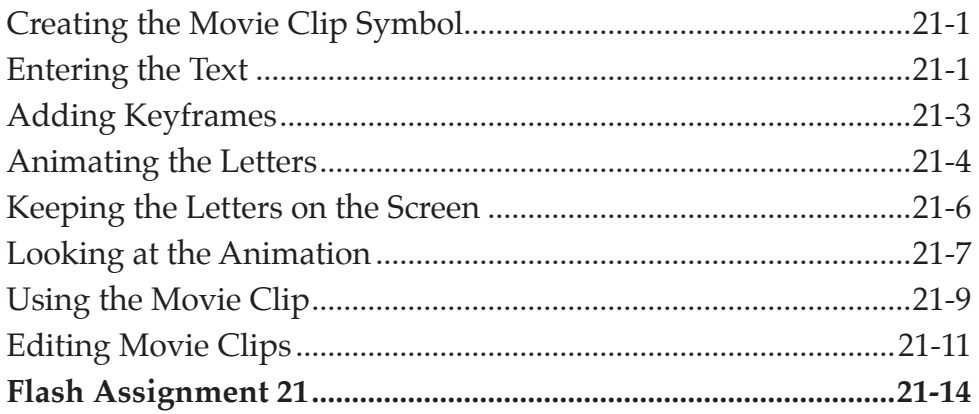

### <span id="page-11-0"></span>**Chapter 22: Creating Scenes**

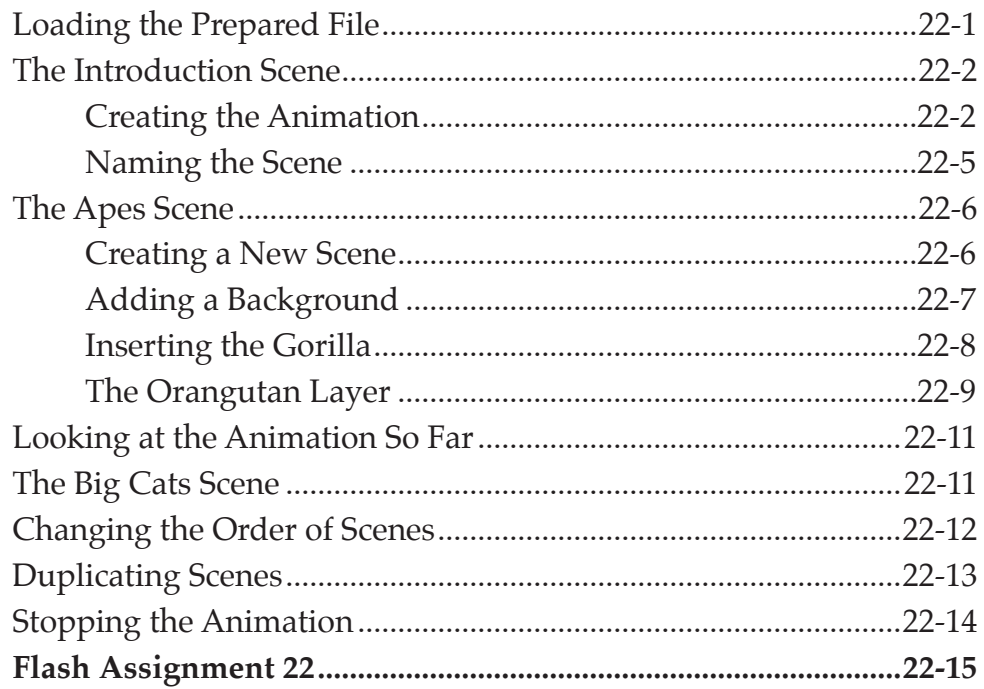

### **Chapter 23: Publishing For Mobile Devices**

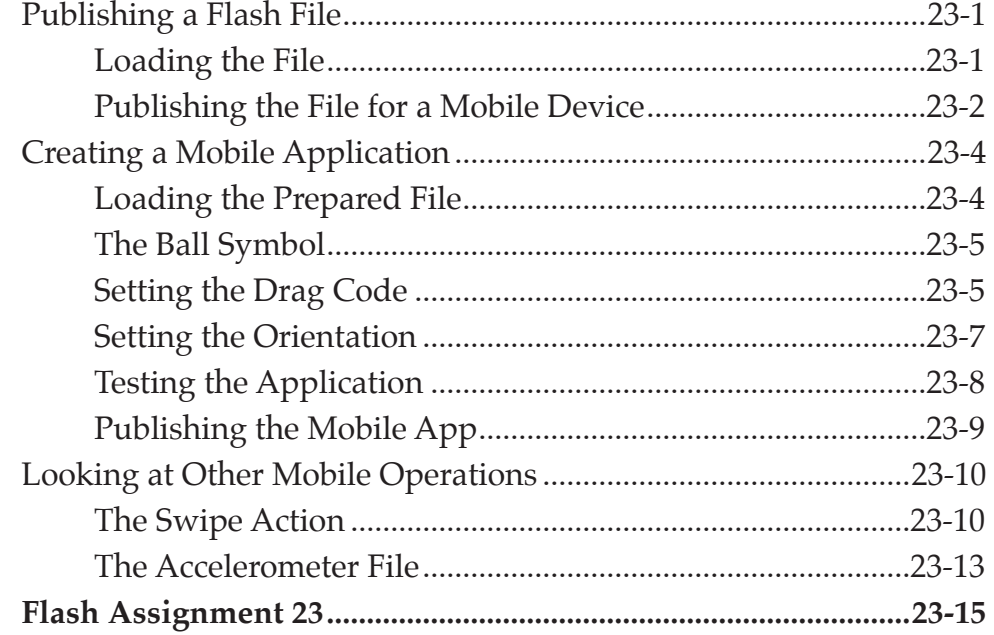

### <span id="page-12-0"></span>Chapter 24: Invisible Buttons

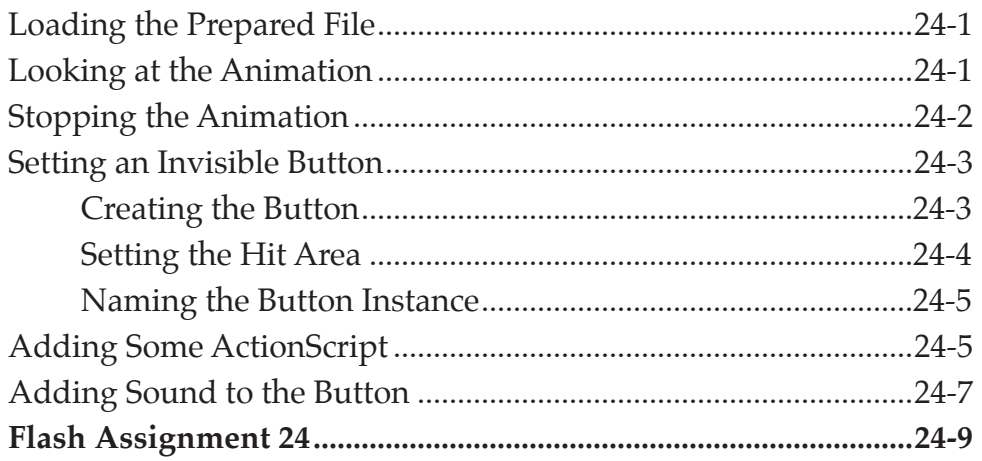

### Chapter 25: Useful Tools

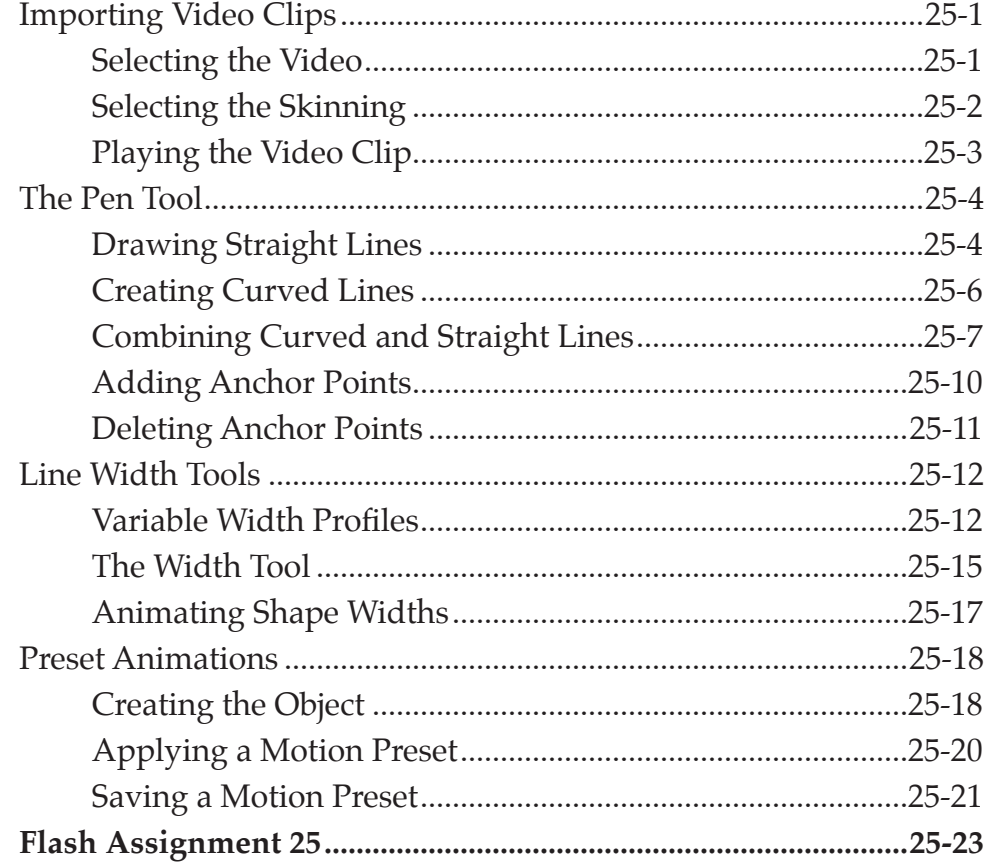

### Flash Project 2

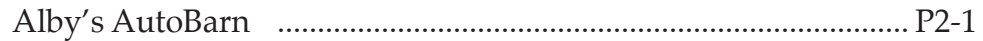